## Coll-8 Logistics Scan Events Export

The Coll-8 Logistics event tracking file is as an ASCII comma separated flat file. The tracking file can be collected from the Coll-8 SFTP server or pushed to a customers SFTP server SFTP with Username & Password, Public/Private Key with passphrase, and Public/Private Key with file are all supported.

File Definition:

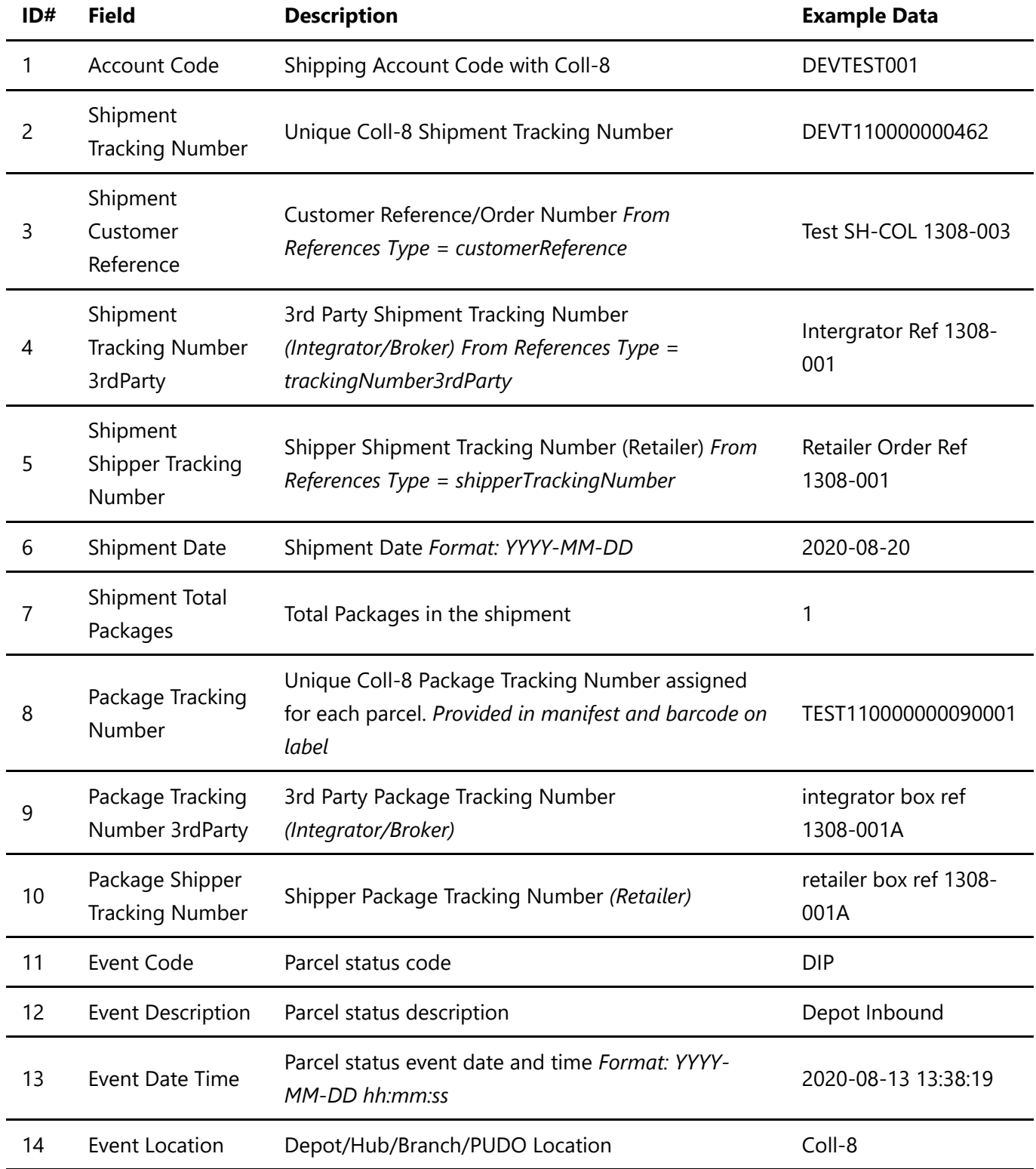

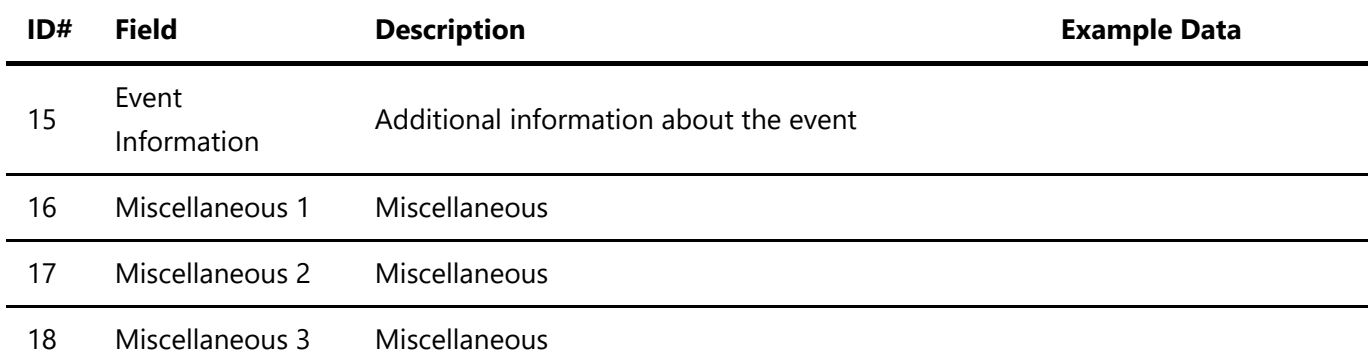

## Note:

- There is no header record.
- All fields are separated by a comma.
- All fields are enclosed in double quotes (including empty fields).
- All Times are UTC.
- Filename extension is ".txt".
- If collecting file from the Coll-8 SFTP server, the file must be deleted from the FTP server after it has been downloaded.

## Example output:

"DEVTEST001","TST0110000000090","","","","2020-05-21","1","TST0110000000090001","","","DIP","Depot Inbound","2020-05-21 14:25:00","Coll-8","","","","" "SH-DEVTEST01","DEVT110000000462","Test SH-COL 1308- 003","Intergrator Ref 1308-001","Retailer Order Ref 1308-001","2020-08-

20","1","DEVT110000000462001","integrator box ref 1308-001A","retailer box ref 1308-001A","STA10","Out Of Gauge","2020-08-26 09:49:45","TEST0001","","","",""

"SH-DEVTEST01","DEVT110000000470","Test SH-COL 1308-003","Intergrator Ref 1308-001","Retailer Order Ref 1308-001","2020-08-20","1","DEVT110000000470001","integrator box ref 1308-001A","retailer box ref 1308- 001A","STA10","Out Of Gauge","2020-08-27 08:43:32","TEST0001","","","",""

"DEVTEST001","TST0110000000231","SH-RET 001","","","2020-06-26","1","TST0110000000231001","","1001- 0099","D2SR01","DropToShop - Package Dropped Off By Customer","2020-08-13

13:38:19","TEST0001","","","","" "DEVTEST001","TST0110000000116","","","","2020-05-

21","1","TST0110000000116001","","","D2SR01","DropToShop - Package Dropped Off By Customer","2020-08- 13 17:53:41","TEST0001","","","","" "SH-DEVTEST01","DEVT110000000223","SH-COL 1806-001","","","2020-07- 15","1","DEVT110000000223001","","","D2SC03","DropToShop - Available For Collection","2020-07-16 10:07:54","TEST0001","","","",""